# Eguasoft Soccer Scoreboard Crack Incl Product Key Download 2022 [New]

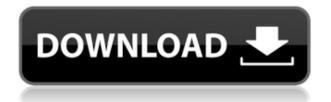

### Eguasoft Soccer Scoreboard Torrent (Activation Code) Free [Mac/Win]

Equasoft Soccer Scoreboard Crack Free Download is a lightweight application that can lend you some help in this regard since it allows you to turn your computer screen into a scoreboard you can project on any surface. Lets you use your computer screen a professional soccer scoreboard First things first, users should know that the application is all about simplicity, and proof of that is the intuitive GUI that makes customizing the scoreboard ease as pie. There are two main tabs you need to take a look at, namely "Control Panel" and "Settings." The former enables you to edit the two teams' names and handle the clocks, with the possibility of applying time corrections if need be. Needless to say, starting, stopping, or resetting the clocks is possible. On the other hand, the "Settings" section allows you to come up with a competition name that you can display as still text or you may opt for the "Slide" feature in order to add some dynamism. Offer a straightforward way of customizing the scoreboard What's more, choosing one of the three fonts for the scoreboard is possible along with selecting a color for the background, score, and timer. Moreover, choosing relevant pictures or colors for the two teams should raise no difficulty whatsoever. As for tweaking various aspects related to half-time, you can do that as well, as is the case of changing the clock view. On an ending note, Equasoft Soccer Scoreboard Crack Free Download is a handy piece of software you can use in combination with a projector in order to have your own professionallooking scoreboard for soccer games. The program is easy to set up and requires limited tech skills, so you may want to give it a shot if you are a sports fan. Cracked Eguasoft Soccer Scoreboard With Keygen Screenshot Eguasoft Soccer Scoreboard Serial Key Publisher: Eguasoft Software Equasoft Soccer Scoreboard Version: 2.1.0.0 Equasoft Soccer Scoreboard Size: 16 MB One of the top tennis apps out there at the moment, Tennis Tracker Pro for the iPhone is a great program that can offer you the most recent tournament results in addition to getting you up to date with all the latest scores, tournament results, and upcoming tournaments. A great program for both tennis beginners and tennis aficionados The program also offers you a lot of useful statistics and features related to tennis, such as the ability to learn tennis basic

### Eguasoft Soccer Scoreboard Crack+

Equasoft Soccer Scoreboard is a lightweight application that can lend you some help in this regard since it allows you to turn your computer screen into a scoreboard you can project on any surface. Lets you use your computer screen a professional soccer scoreboard First things first, users should know that the application is all about simplicity, and proof of that is the intuitive GUI that makes customizing the scoreboard ease as pie. There are two main tabs you need to take a look at, namely "Control Panel" and "Settings." The former enables you to edit the two teams' names and handle the clocks, with the possibility of applying time corrections if need be. Needless to say, starting, stopping, or resetting the clocks is possible. On the other hand, the "Settings" section allows you to come up with a competition name that you can display as still text or you may opt for the "Slide" feature in order to add some dynamism. Offer a straightforward way of customizing the scoreboard What's more, choosing one of the three fonts for the scoreboard is possible along with selecting a color for the background, score, and timer. Moreover, choosing relevant pictures or colors for the two teams should raise no difficulty whatsoever. As for tweaking various aspects related to halftime, you can do that as well, as is the case of changing the clock view. On an ending note, Equasoft Soccer Scoreboard is a handy piece of software you can use in combination with a projector in order to have your own professional-looking scoreboard for soccer games. The program is easy to set up and requires limited tech skills, so you may want to give it a shot if you are a sports fan. Social Scoreboard Equasoft Social Scoreboard is an application that allows you to create and manage an online scoreboard that you can share with others. What's more, you can also provide statistics such as who is the overall winner, total scores, and a list of the top players. It also has an intuitive interface that's compatible with all major platforms and is easy to set up. In addition, it comes with a built-in team roster that's easy to edit. Powered by PHP and MySQL, the program makes use of a two-way database that allows you to upload scores and to invite other users to join in. Moreover, social scoreboard is 2edc1e01e8

Equasoft Soccer Scoreboard is a lightweight application that can lend you some help in this regard since it allows you to turn your computer screen into a scoreboard you can project on any surface. Lets you use your computer screen a professional soccer scoreboard First things first, users should know that the application is all about simplicity, and proof of that is the intuitive GUI that makes customizing the scoreboard ease as pie. There are two main tabs you need to take a look at, namely "Control Panel" and "Settings." The former enables you to edit the two teams' names and handle the clocks, with the possibility of applying time corrections if need be. Needless to say, starting, stopping, or resetting the clocks is possible. On the other hand, the "Settings" section allows you to come up with a competition name that you can display as still text or you may opt for the "Slide" feature in order to add some dynamism. Offer a straightforward way of customizing the scoreboard What's more, choosing one of the three fonts for the scoreboard is possible along with selecting a color for the background, score, and timer. Moreover, choosing relevant pictures or colors for the two teams should raise no difficulty whatsoever. As for tweaking various aspects related to halftime, you can do that as well, as is the case of changing the clock view. On an ending note, Equasoft Soccer Scoreboard is a handy piece of software you can use in combination with a projector in order to have your own professional-looking scoreboard for soccer games. The program is easy to set up and requires limited tech skills, so you may want to give it a shot if you are a sports fan. Equasoft Soccer Scoreboard is a lightweight application that can lend you some help in this regard since it allows you to turn your computer screen into a scoreboard you can project on any surface. Lets you use your computer screen a professional soccer scoreboard First things first, users should know that the application is all about simplicity, and proof of that is the intuitive GUI that makes customizing the scoreboard ease as pie. There are two main tabs you need to take a look at, namely "Control Panel" and "Settings." The former enables you to edit the two teams' names and handle the clocks, with the

https://teallygoodemails.com/thoquicoche https://techplanet.today/post/bajirao-mastani-full-2021-hd-movie-download-khatrimaza-1080p https://tealfeed.com/radar-105003-homeopathic-software-full-cracked-5unaa https://techplanet.today/post/compusoftwinnerv90a2multilanguageiso-absokt https://reallygoodemails.com/llitinneko https://tealfeed.com/autodatav5800multilanguageiso-tbe-hot-download-hriek https://techplanet.today/post/shamitabh-hd-720p-1080p-movies-free-link-download https://jemi.so/theth-nagpuri-mp3-song-download-verified https://techplanet.today/post/elcomsoft-forensic-disk-decryptor-v210-build-567-hard-disk-decryptor-2 021 https://techplanet.today/post/issa-ship-stores-catalogue-pdf-35-exclusive https://reallygoodemails.com/penrioquida https://joyme.io/asinscidni

#### What's New in the?

Equasoft Soccer Scoreboard is a lightweight application that can lend you some help in this regard since it allows you to turn your computer screen into a scoreboard you can project on any surface. Lets you use your computer screen a professional soccer scoreboard First things first, users should know that the application is all about simplicity, and proof of that is the intuitive GUI that makes customizing the scoreboard ease as pie. There are two main tabs you need to take a look at, namely "Control Panel" and "Settings." The former enables you to edit the two teams' names and handle the clocks, with the possibility of applying time corrections if need be. Needless to say, starting, stopping, or resetting the clocks is possible. On the other hand, the "Settings" section allows you to come up with a competition name that you can display as still text or you may opt for the "Slide" feature in order to add some dynamism. Offer a straightforward way of customizing the scoreboard What's more, choosing one of the three fonts for the scoreboard is possible along with selecting a color for the background, score, and timer. Moreover, choosing relevant pictures or colors for the two teams should raise no difficulty whatsoever. As for tweaking various aspects related to halftime, you can do that as well, as is the case of changing the clock view. On an ending note, Eguasoft Soccer Scoreboard is a handy piece of

software you can use in combination with a projector in order to have your own professional-looking scoreboard for soccer games. The program is easy to set up and requires limited tech skills, so you may want to give it a shot if you are a sports fan. Equasoft Soccer Scoreboard Pro : Equasoft Football Stats is a professional football database for all soccer fans who want to analyze players performances using football stats data. This download provides you the following features : - List of all teams and leagues for all teams (football leagues of every soccer nation). - Import & export of teams/leagues and games. - Statistical data collection for football matches using Equasoft Football Scores software. - Tabbed interface for easy viewing and search of statistical data for the matches. -Display of players in leagues and teams. - Display of statistics for players (batting and passing) - Statistics page for each match. - Possibility of automatic sorting of matches based on team, date, or series. - Possibility of automatic calculation of stats for players (batting and passing). -Highlighting of match winners and other interesting information. -Possibility to print

Minimum: OS: Windows XP Service Pack 3 (32-bit), Windows Vista (32bit), Windows 7 (32-bit), Windows 8 (32-bit), or Windows 8.1 (32-bit) Processor: 1 GHz processor with SSE 2.0 support Memory: 1 GB RAM Graphics: Video adapter that is DirectX 9 Compatible, and has a minimum of 128MB video memory Recommended: OS: Windows 10 (64-bit) Processor: 2 GHz processor with

## Related links:

https://aero-schools.com/wp-content/uploads/2022/12/Free\_Slideshow\_Maker\_Crack\_For\_Windows. pdf http://cilent.arts.com/wm.content/uploads/2022/12/Vahae\_Normal\_Mana\_Dowmloader\_Crack\_Free\_Down

 $\label{eq:http://silent-arts.com/wp-content/uploads/2022/12/Yahoo-Normal-Maps-Downloader-Crack-Free-Download-April2022.pdf$ 

https://mariahaugland.no/wp-content/uploads/2022/12/Microsoft-Project-Professional-Crack-Free.pdf https://curriculocerto.com/transformers-icons-crack/

https://lokal-ist-stark.de/wp-content/uploads/2022/12/bendyel.pdf

 $\label{eq:https://boomerlife-icaniwillwatchme.com/wp-content/uploads/2022/12/Aryson-MDB-Viewer.pdf \\ \http://newsnews24.com/what-the-hex-portable-crack-activation-win-mac/$ 

https://www.steppingstonesmalta.com/fsum-frontend-1-0-2-crack-lifetime-activation-code/

 $\frac{https://www.peyvandmelal.com/wp-content/uploads/2022/12/Essential-NetTools-Crack-Full-Version-WinMac.pdf$ 

https://globalecotourismnews.com/wp-content/uploads/2022/12/Ebay-Scraper-Crack-Keygen.pdf